## **Week 3**

# **8086/8088 Addressing Modes, Instruction Set & Machine Codes**

## **Addressing Modes**

- $\bullet$ When the 8088 executes an instruction, it performs the specified function on data
- $\bullet$ These data, called operands,
	- May be a part of the instruction
	- May reside in one of the internal registers of the microprocessor
	- May be stored at an address in memory

#### $\bullet$ **Register Addressing Mode**

- MOV AX, BX
- MOV ES,AX
- MOV AL,BH

#### $\bullet$ **Immediate Addressing Mode**

- MOV AL,15h
- MOV AX,2550h
- MOV CX,625

## **Direct Addressing Mode**

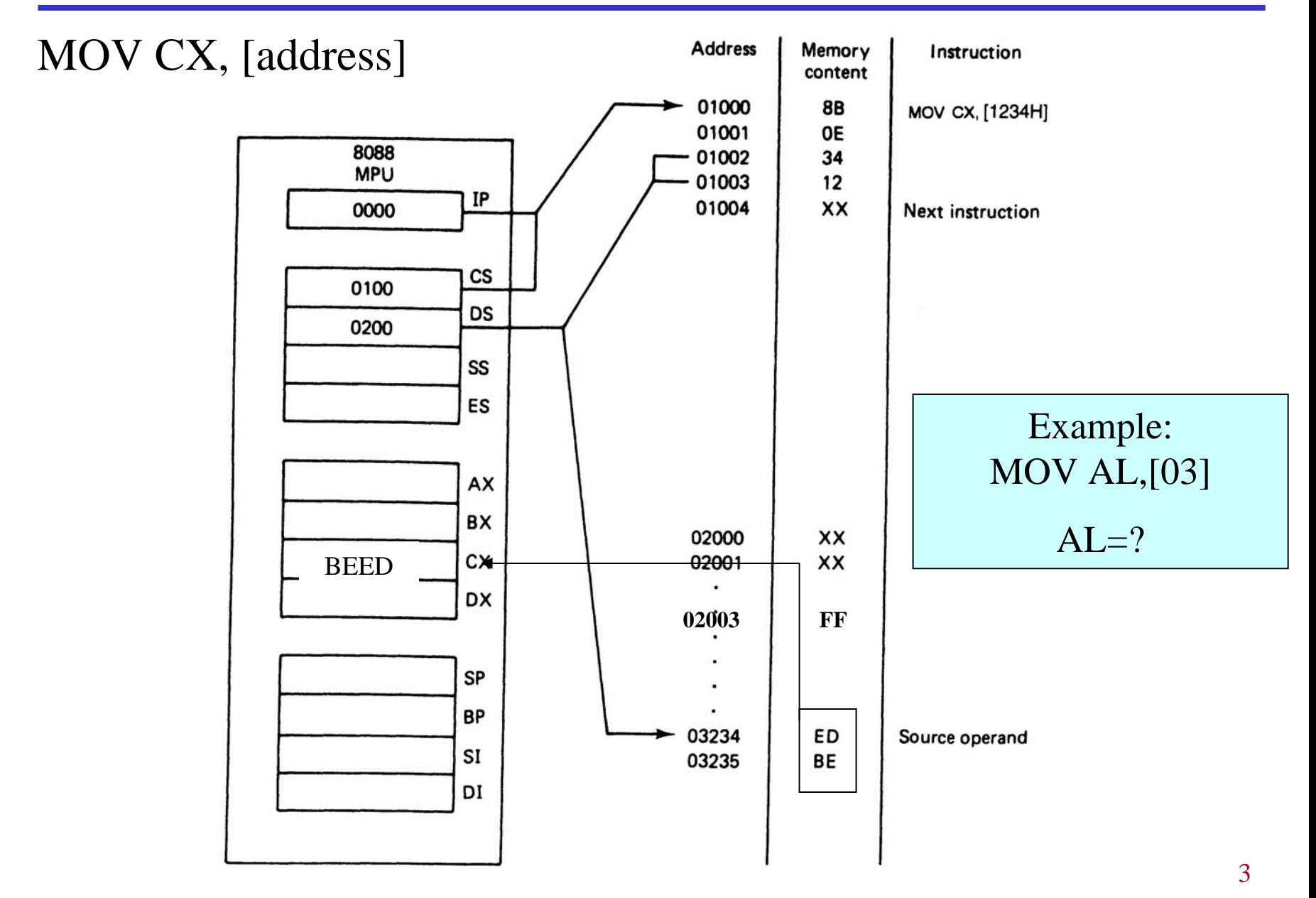

#### **Register Indirect Addressing Mode**

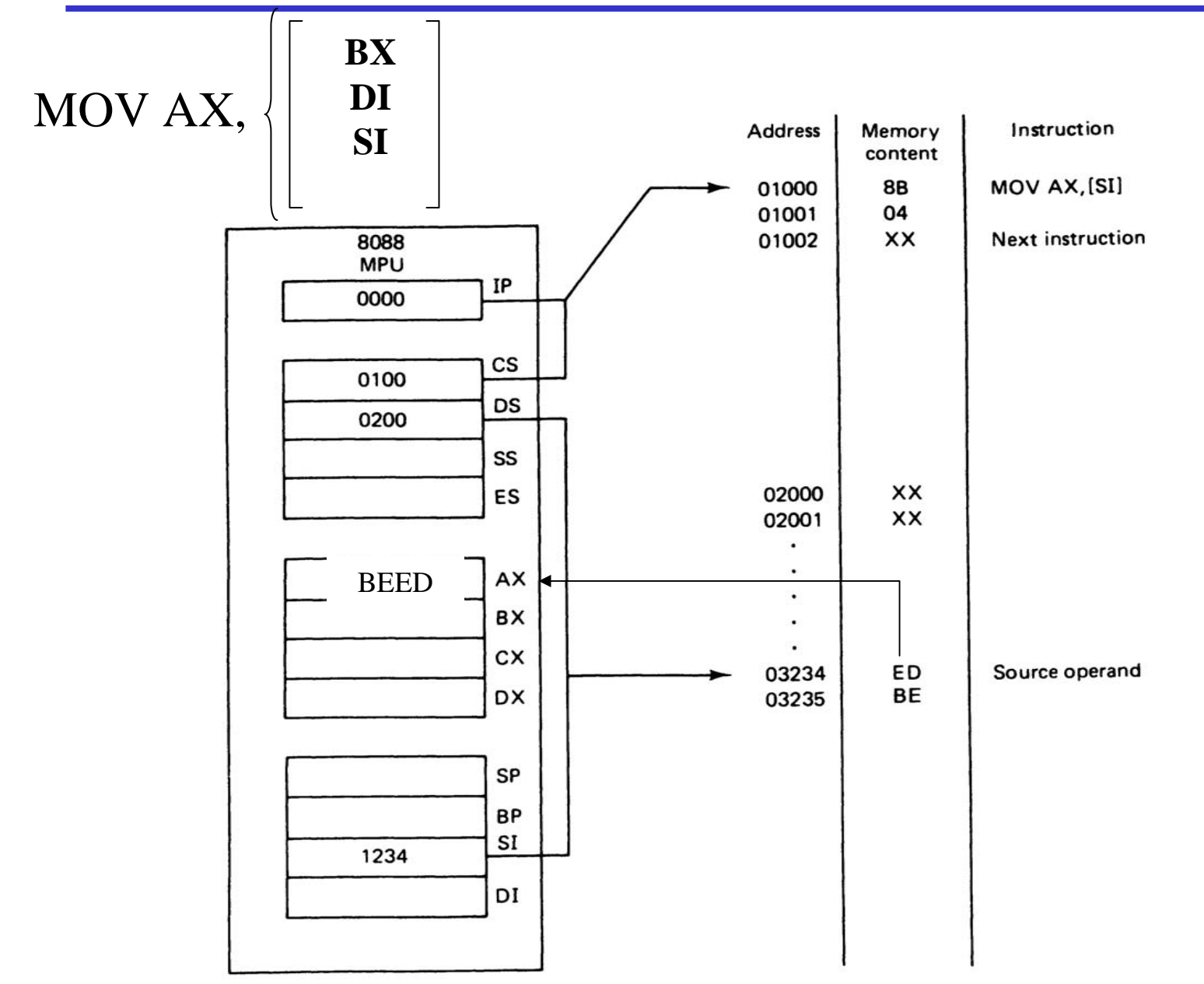

## **Example for Register Indirect Addressing**

 $\bullet$ Assume that DS=1120, SI=2498 and AX=17FE show the memory locations after the execution of:

MOV [SI],AX

DS (Shifted Left)  $+ SI = 13698$ . With little endian convention: Low address 13698  $\rightarrow$  FE High Address 13699  $\rightarrow$  17

#### **Based-Relative Addressing Mode**

MOV AH,  $\left[\frac{\text{DS:BX}}{\text{SS:BP}}\right] + 1234h$ 

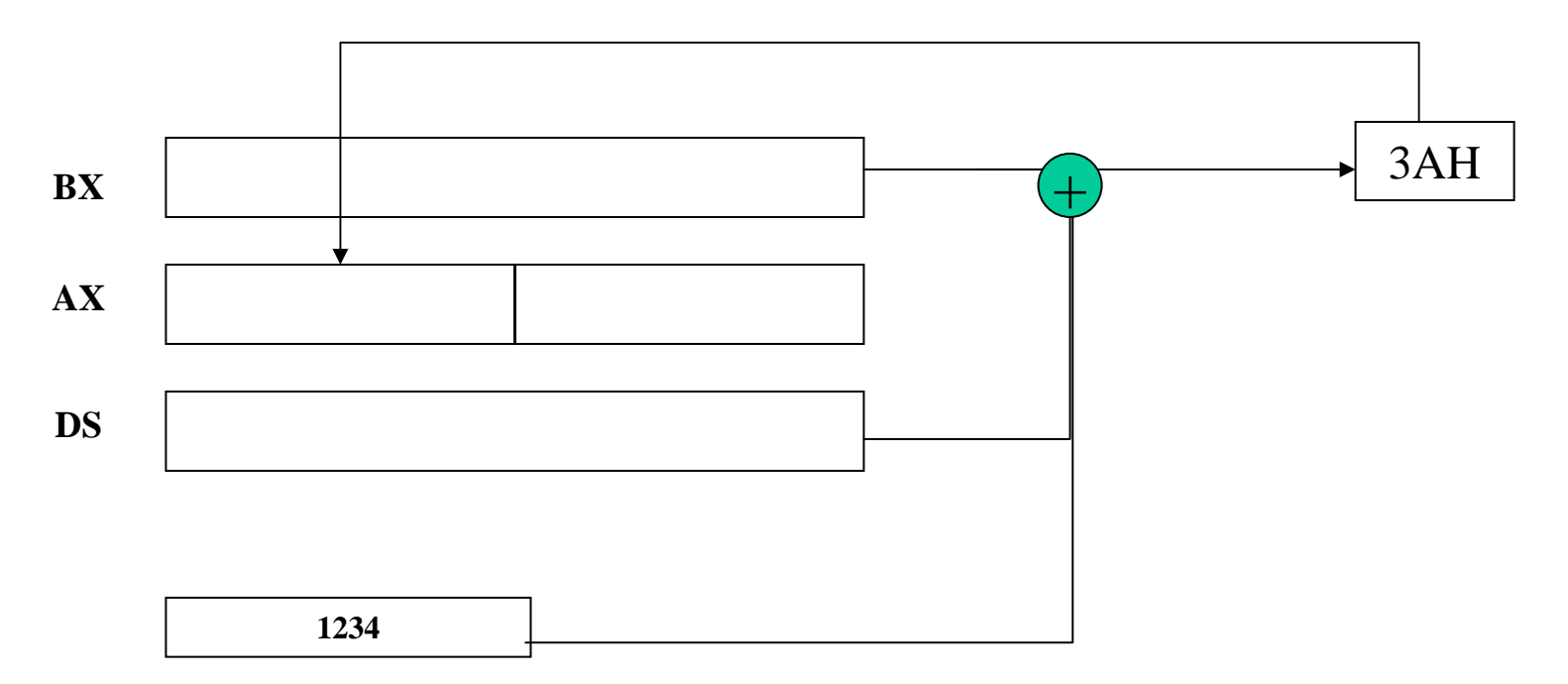

## **Indexed Relative Addressing Mode**

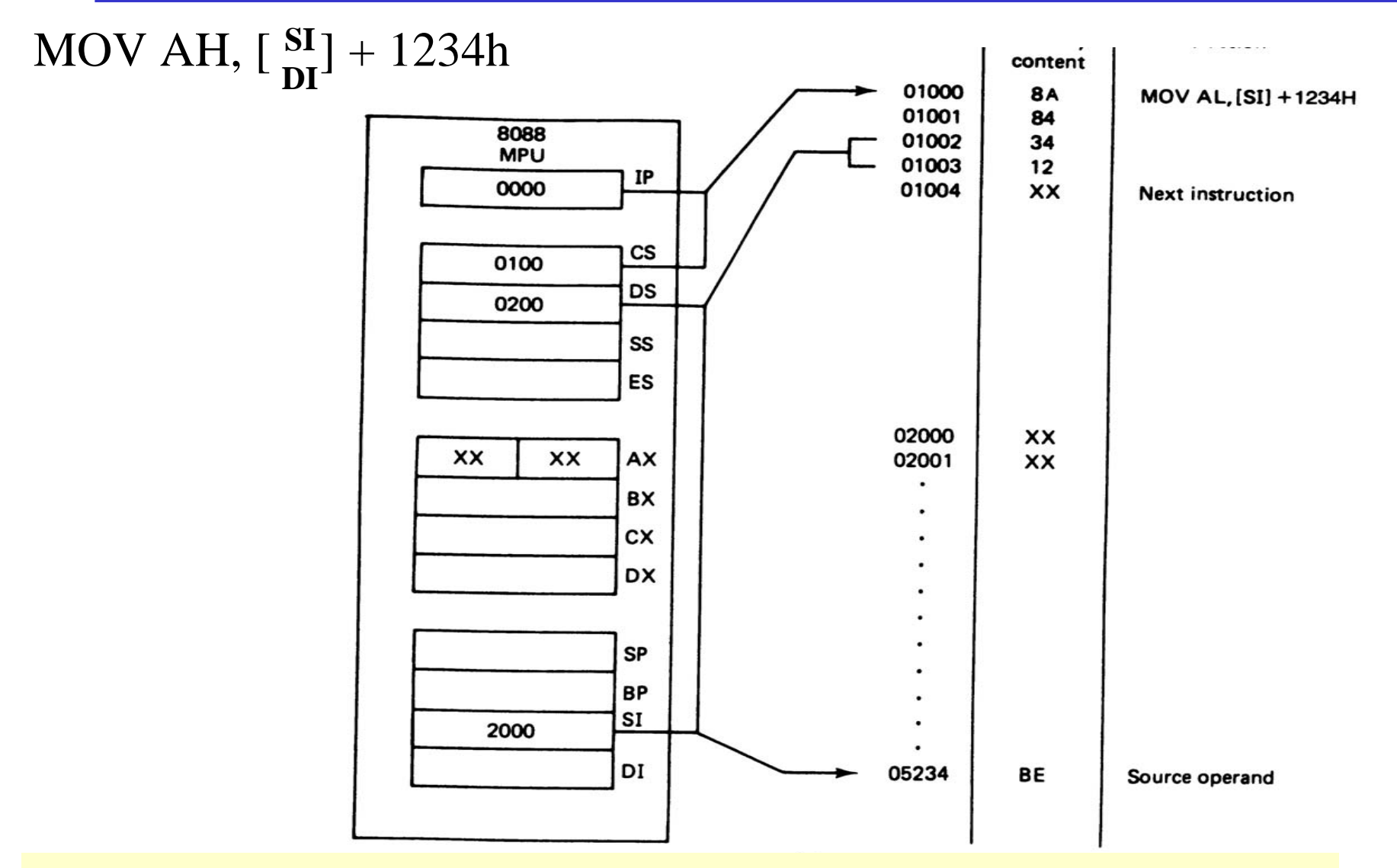

Example: What is the physical address MOV [DI-8], BL if DS=200 & DI=30h? DS:200 shift left once  $2000 + DI + -8 = 2028$ 

## **Based-Indexed Relative Addressing Mode**

- •Based Relative + Indexed Relative
- $\bullet$ We must calculate the PA (physical address)

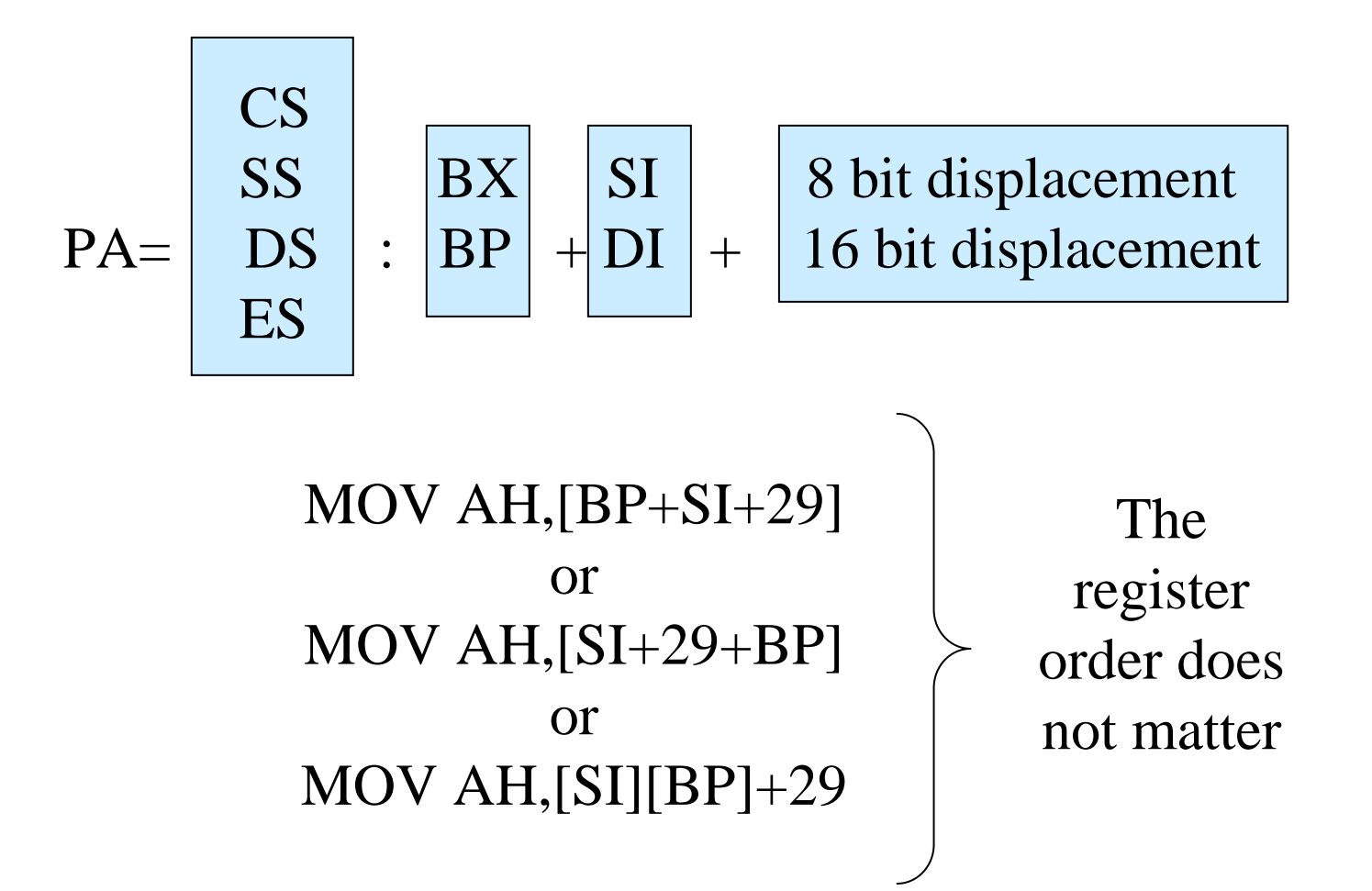

#### **Based-Indexed Addressing Mode**

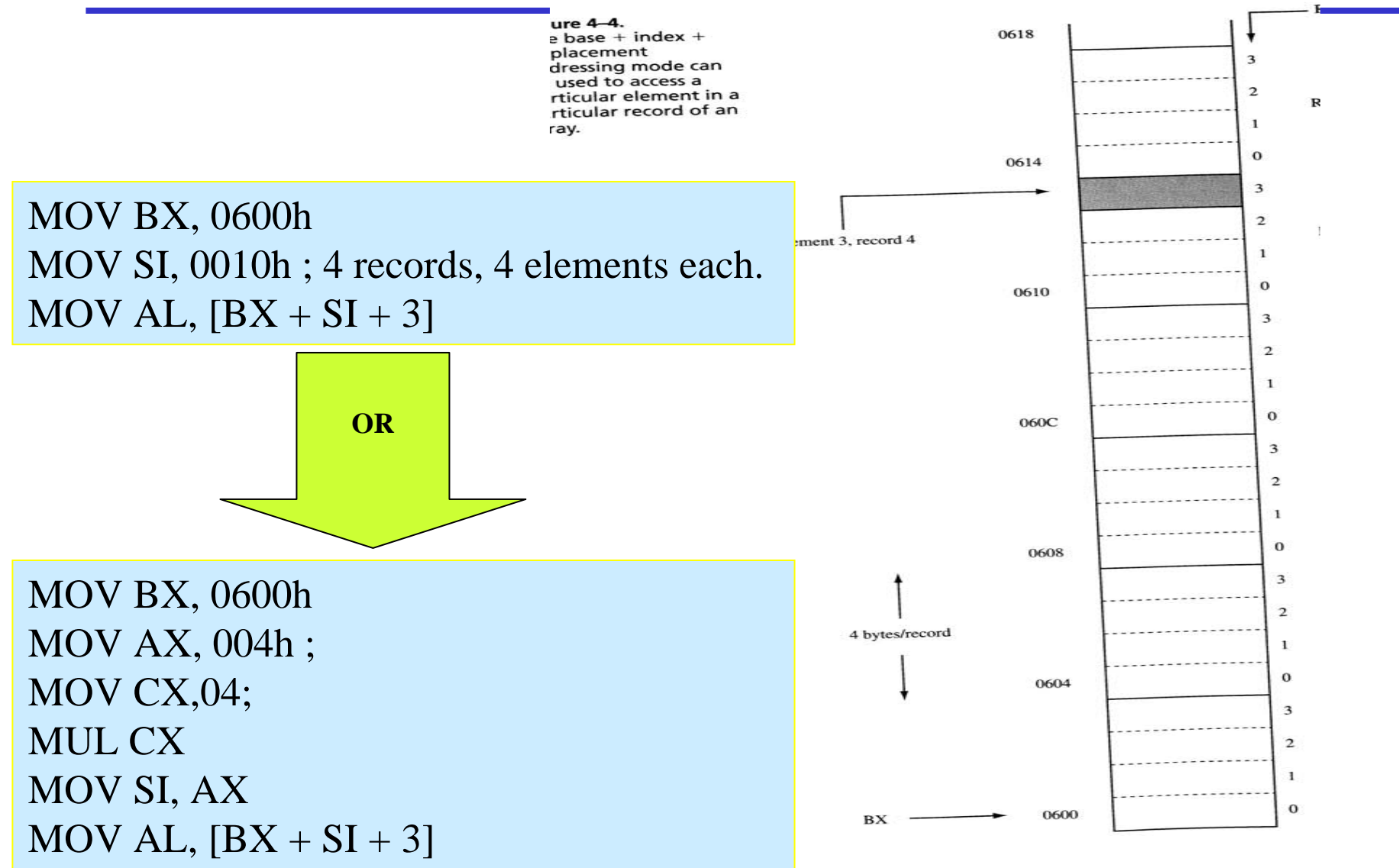

## **Summary of the addressing modes**

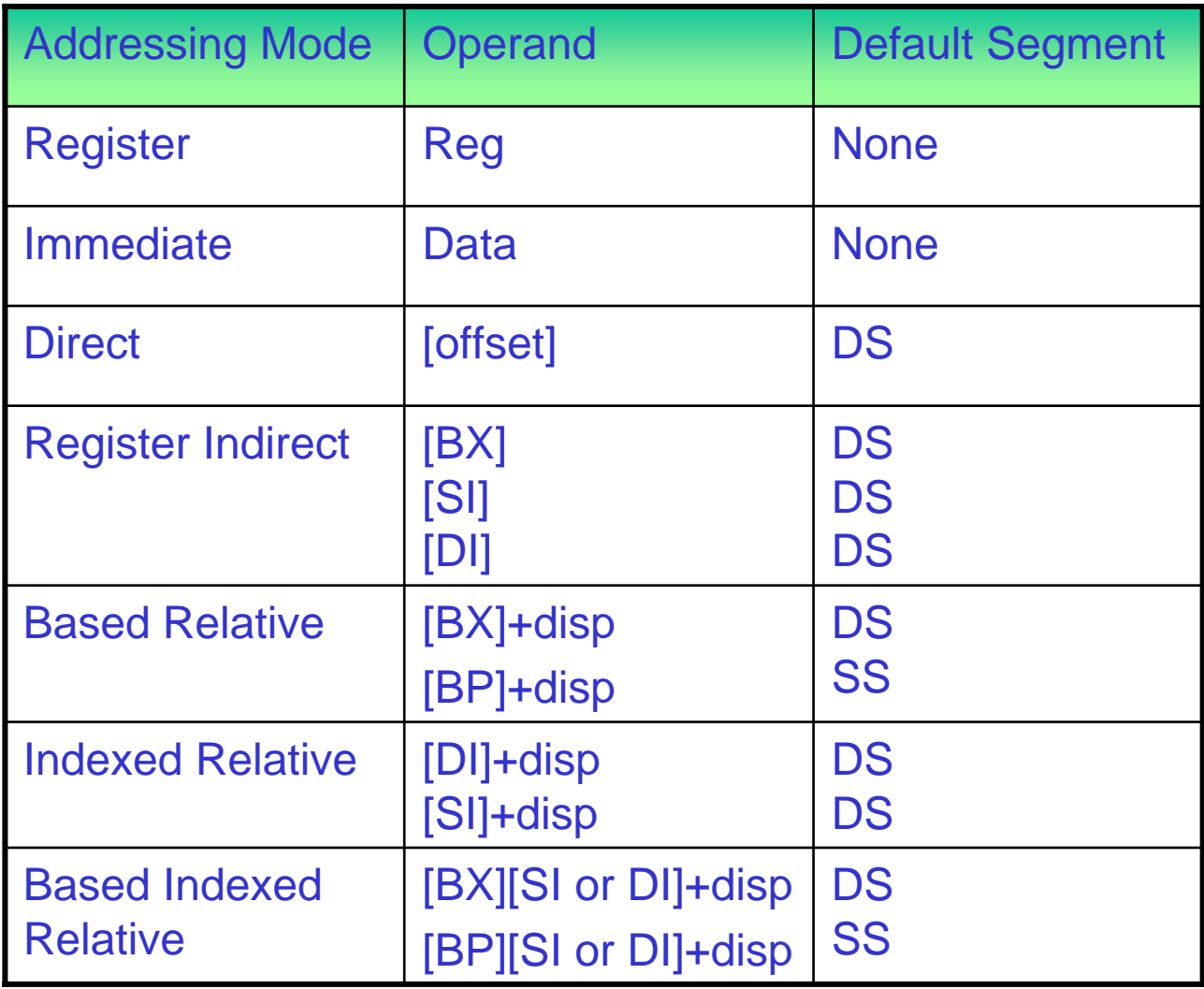

## **16 bit Segment Register Assignments**

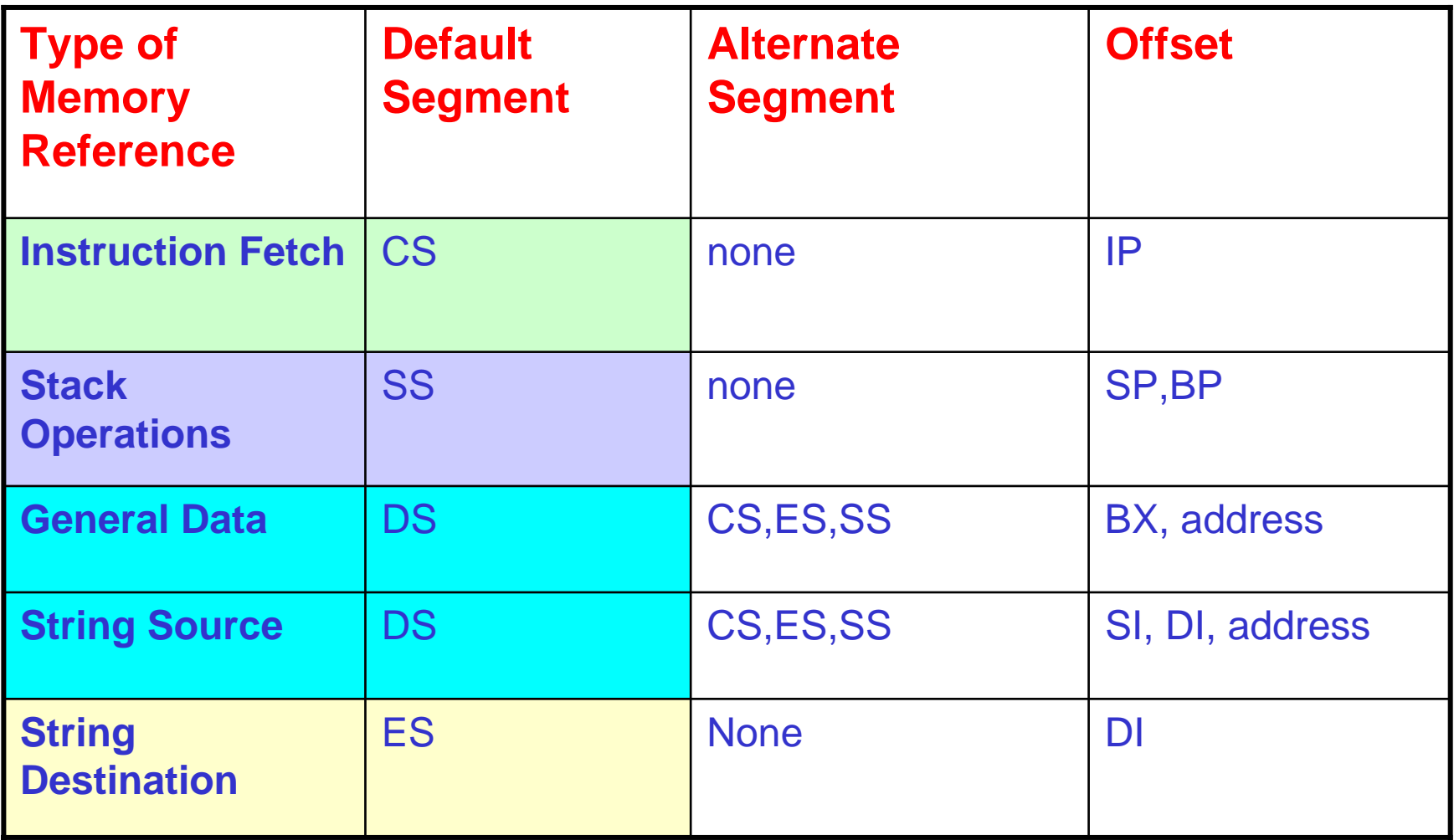

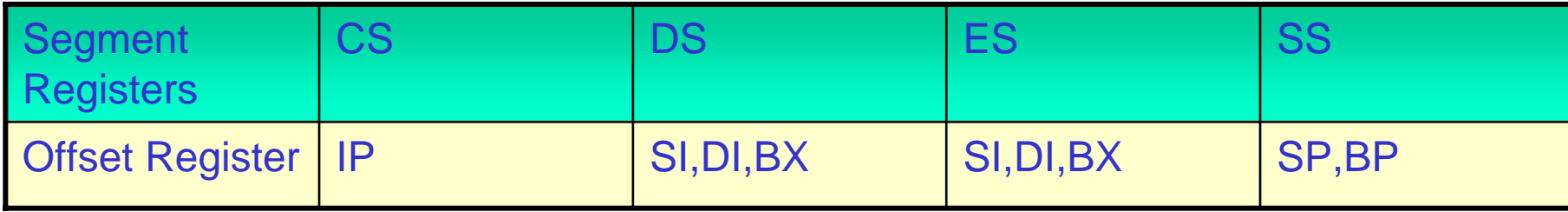

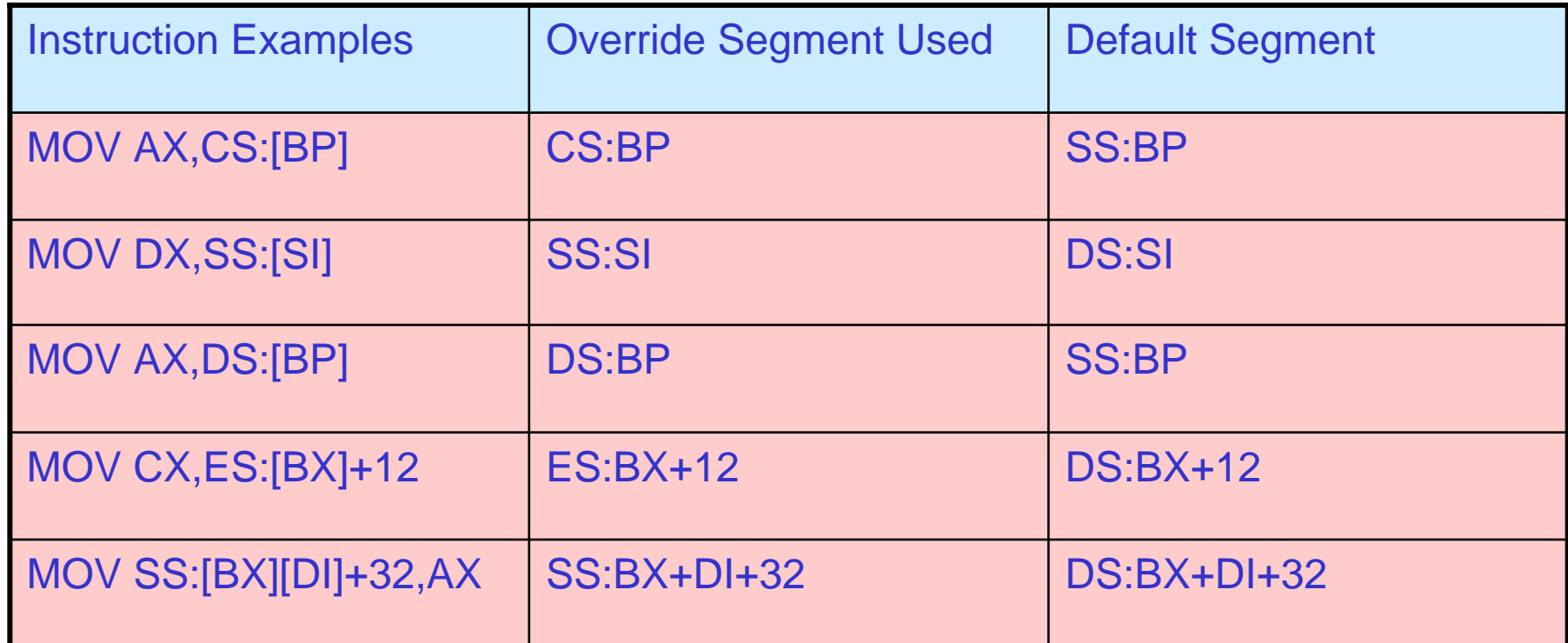

## **Example for default segments**

- $\bullet$ The following registers are used as offsets. Assuming that the default segment used to get the logical address, give the segment register associated?
- a) BP b)DI c)IP d)SI, e)SP, f) BX
- $\bullet$ Show the contents of the related memory locations after the execution of this instructionMOV [BP][SI]+10,DX if DS=2000, SS=3000,CS=1000,SI=4000,BP=7000,DX=1299 (all hex)

## **Assembly Language**

- $\bullet$ There is a one-to-one relationship between assembly and machine language instructions
- $\bullet$ What is found is that a compiled machine code implementation of a program written in a high-lev el language results in inefficient code
	- More machine language instructions than an assembled version of an equivalent handwritten assembly language program
- $\bullet$ Two key benefits of assembly language programming
	- It takes up less memory
	- It executes much faster

## **Languages in terms of applications**

- •One of the most beneficial uses of assembly language programming is **real-time applications**.
- $\bullet$ Real time means the task required by the application must be completed before any other input to the program that will alter its operation can occur
- $\bullet$ For example the device service routine which controls the operation of the floppy disk drive is a good example that is usually written in assembly language
- $\bullet$ Assembly language not only good for controlling hardware devices but also **performing pure software operations**
	- searching through a large table of data for a special string of characters
	- –Code translation from ASCII to EBCDIC
	- –Table sort routines
	- –Mathematical routines
- •Assembly language: perform real-time operations
- •High-level languages: Those operations mostly not critical in time.

## **Converting Assembly Language Instructions to Machine Code**

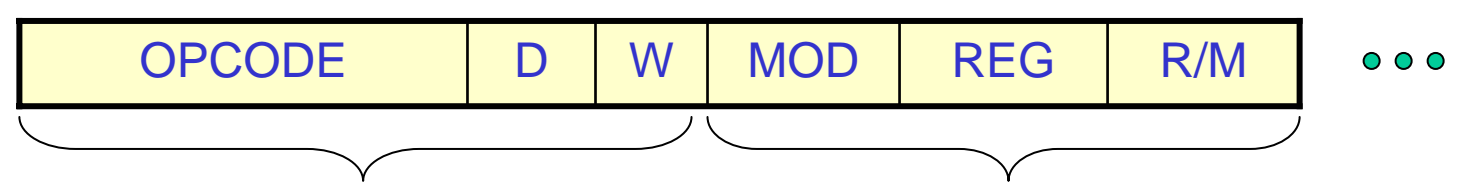

- $\bullet$ An instruction can be coded with 1 to 6 bytes
- • **Byte 1 contains three kinds of information:**
	- Opcode field (6 bits) specifies the operation such as add, subtract, or move
	- Register Direction Bit (D bit)
		- Tells the register operand in REG field in byte 2 is source or destination operand
			- 1:Data flow to the REG field from R/M
			- –0: Data flow from the REG field to the R/M
	- –Data Size Bit (W bit)
		- Specifies whether the operation will be perfor med on 8-bit or 16-bit data
			- 0: 8 bits
			- 1: 16 bits

#### •**Byte 2 has two fields:**

- Mode field (MOD) 2 bits
- Register field (REG) 3 bits
- Register/memory field (R/M field) 2 bits

## **Continued**

•**REG field is used to identify the register for the first operand**

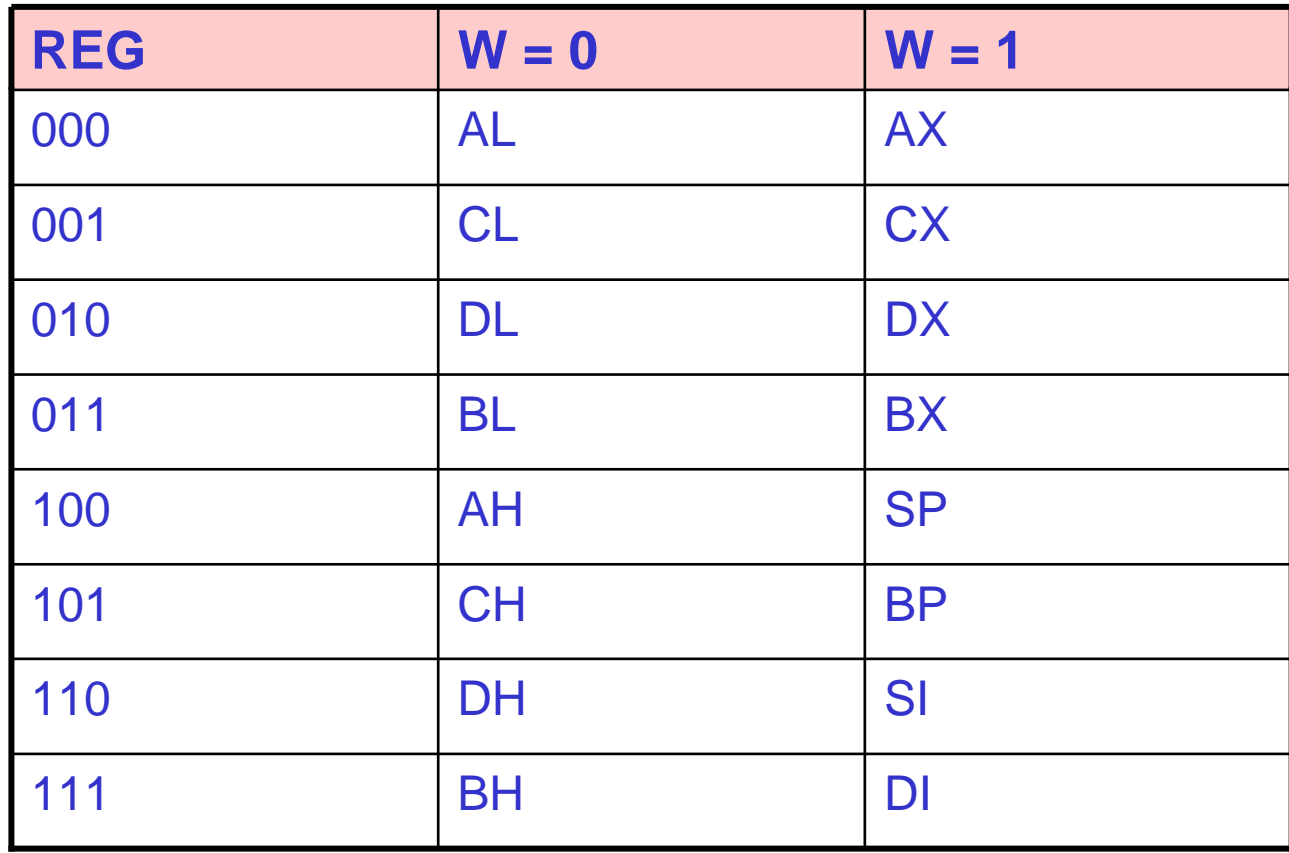

## **Continued**

• 2-bit MOD field and 3-bit R/M field together specify the second operand

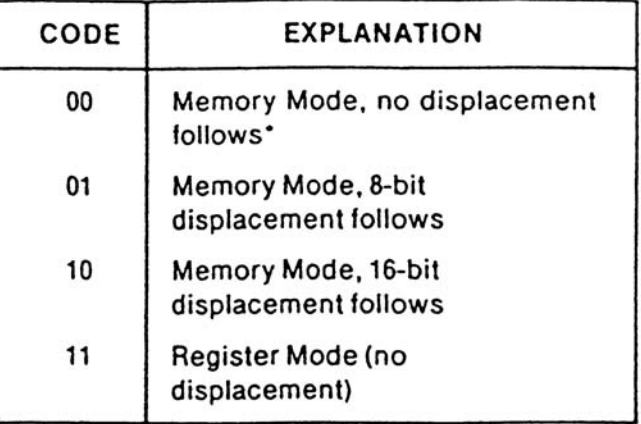

\*Except when R/M = 110, then 16-bit displacement follows

 $(a)$ 

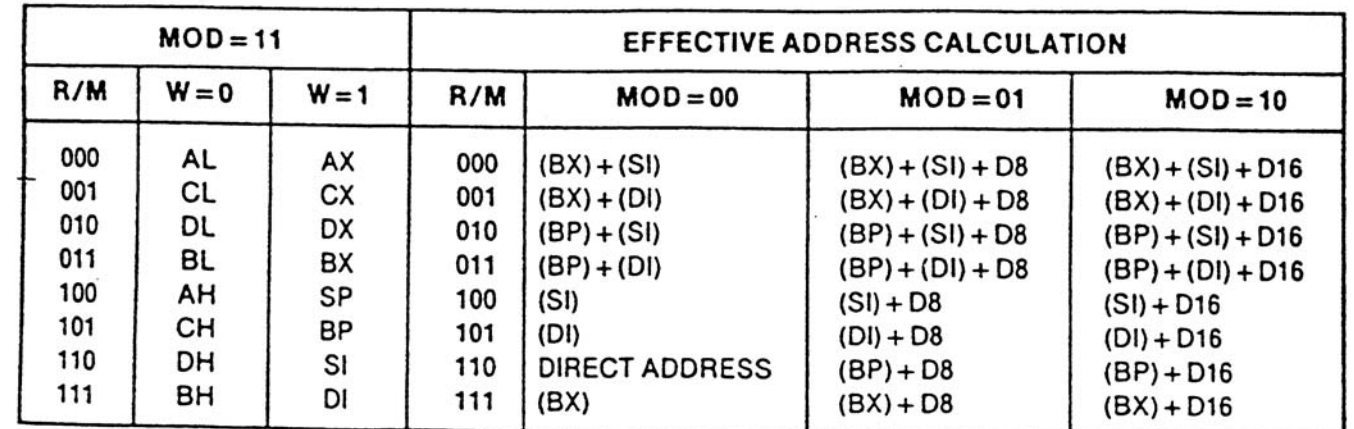

 $\ddot{\phantom{a}}$ 

#### **Examples**

- $\bullet$ MOV BL,AL
- •Opcode for MOV = 100010
- • We'll encode AL so
	- $-$  D = 0 (AL source operand)
- $\bullet$ W bit  $= 0$  (8-bits)
- $\bullet$ MOD = 11 (register mode)
- $\bullet$  $REG = 000$  (code for AL)
- • $R/M = 011$

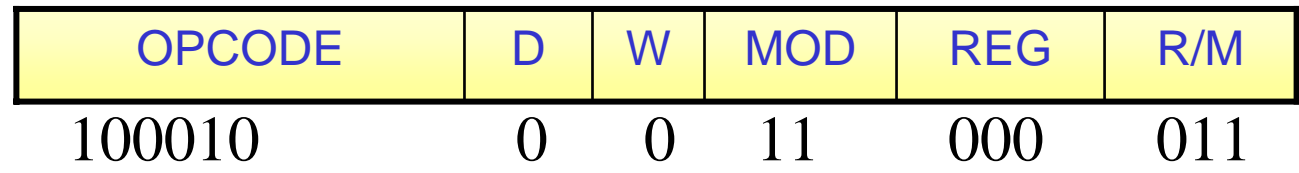

MOV BL, AL  $\Rightarrow$  10001000 11000011 = 88 C3h ADD AX,  $[S] \Rightarrow 00000011 00000100 = 0304 h$ ADD  $[BX][DI] + 1234h$ ,  $AX \implies 00000001 10000001$  h

 $\Rightarrow$  01 81 34 12 h

## **Software**

- • The sequence of commands used to tell a microcomputer what to do is called a **program**
- $\bullet$ Each command in a program is called an **instruction**
- $\bullet$ 8088 understands and performs operations for **117 basic instructions**
- • The native language of the **IBM PC** is the machine language of the 8088
- $\bullet$ A program written in machine code is referred to as **machine code**
- • In 8088 assembly language, each of the operations is described by alphanumeric symbols instead of just 0s or 1s.

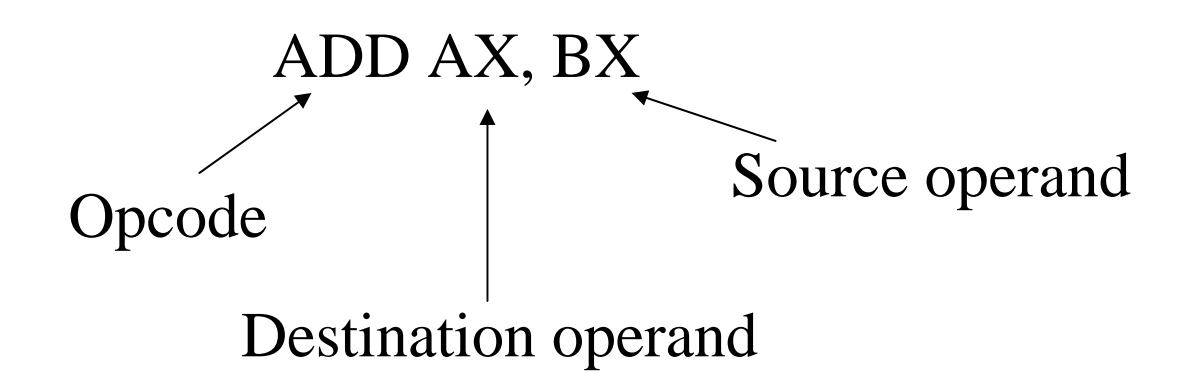

#### **Instructions**

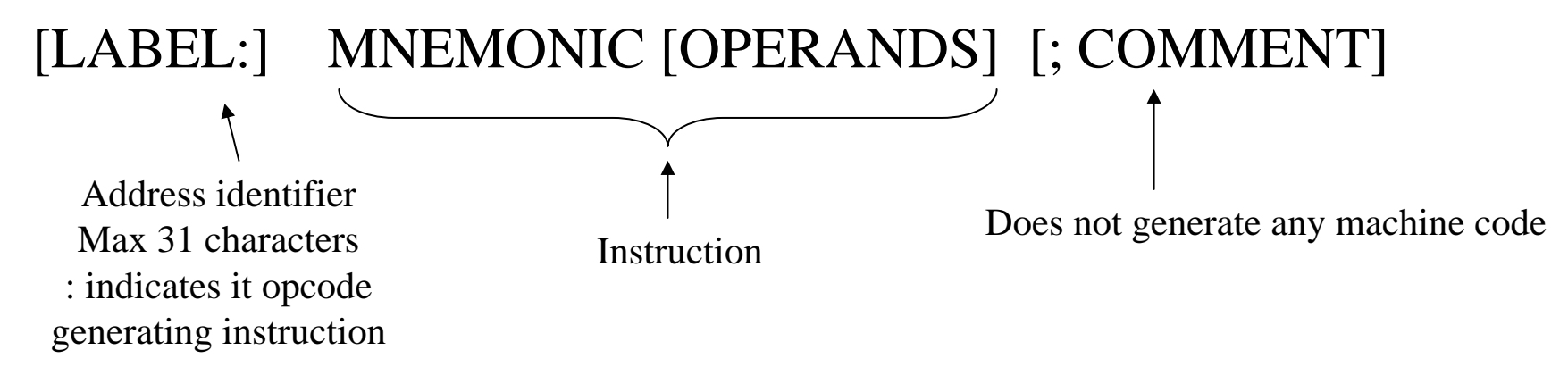

Ex. START: MOV AX, BX ; copy BX into AX

#### **DEBUG program instruction set (page 825 mzd)**

- $\bullet$ Debug instructions
- $\bullet$ List of commands
	- a Assemble [address] you can type in code this way
	- c range address ; c ompare c 100 105 200
	- d [range] ; Dump d 150 15A
	- e address [lis t] ; Enter e 100
	- f Fill range list F 100 500 ' '
	- g Go [=address] addresses runs the program
	- h Value1 Value2 ; addition and subtraction H 1A 10
	- i Input port I 3F8
	- r Show & change registers Appears to show the same thing as t, but doesn't cause any code to be executed.
	- t Trace either from the starting address or current location.
	- –u UnAssemble

## **Some examples with debug**

0100 mov ax,24b6 0103 mov di, 85c2 0106 mov dx,5f93 0109 mov sp,1236 010c push ax 010d push di 010e int 3

Display the stack contents after execution. -D 1230 123F

## **Some examples with DEBUG**

- $\bullet$ 0100 mov al,9c
- $\bullet$ 0102 mov dh,64
- $\bullet$ 0104 add al,dh
- $\bullet$ • 0109 int 3

trace these three commands and observe the flags

- $\bullet$ After the code has been entered with the A command
- $\bullet$ U s e CX to store data indicating number of bytes to save. BX is the high word.
- $\bullet$ Use N filename.com
- $\bullet$ Then W command to write to file.
- $\bullet$ L loads this file.

## **Example**

Copy the contents of a block of memory (16 bytes) starting at location 20100h to another block of memory starting at 20120h

MOV AX,2000 MOV DS,AX MOV SI, 100 MOV DI, 120 MOV CX, 10 NXTPT: MOV AH, [SI] MOV [DI], AH INC SIINC DIDEC CXJNZ NXTPT

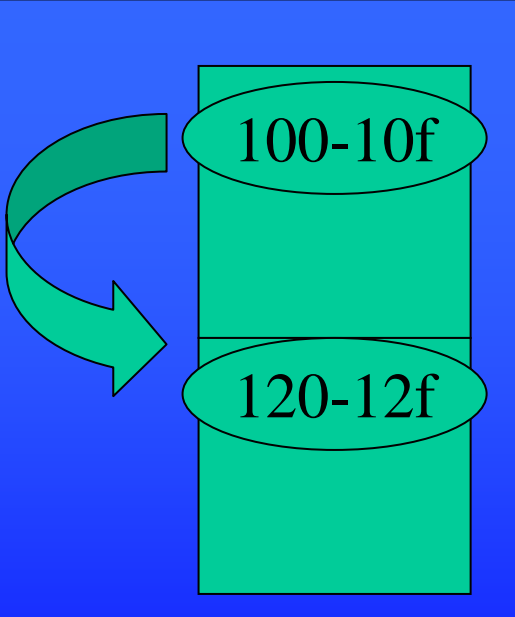

### **Assembler Directives**

.MODEL SMALL ; selects the size of the memory model usually sufficient max 64K code 64K data

- .STACK ; beginning of the stack segment
- .DATA ; beginning of the data segment
- .CODE ; beginning of the code segment

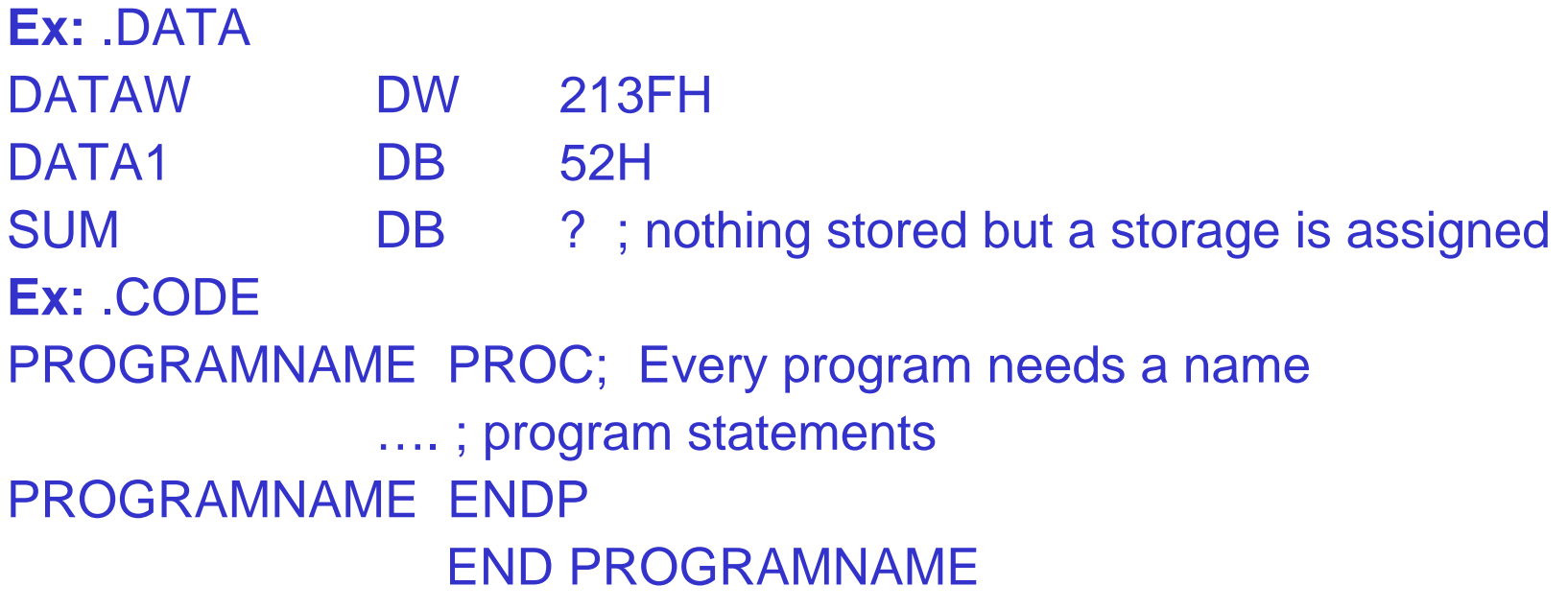

## **Sample Program**

**title Hello World Program (hello.asm) ; This program displays "Hello, world!" .model small.stack 100h.datamessage db "Hello, world!",0dh,0ah,'\$' ;newline+eoc .codemain proc mov ax,@data ; address of data mov ds,ax mov ah,9 mov dx,offset message ;disp.msg.starting at 0 int 21h ; or LEA dx,message will do! mov ax,4C00h ; halt the program and return int 21h main endp end main**

## **The PTR Operator**

- •INC [20h] ; is this byte/word/dword? or
- •MOV [SI],5
	- Is this byte 05?
	- Is this word 0005?
	- Or is it double word 00000005?
- •Byte or word or doubleword?
- •To clarify we use the PTR operator
	- INC BYTE PTR [20h]
	- INC WORD PTR [20h]
	- INC DWORD PTR [20h]
- $\bullet$ or for the mov example:
	- MOV byte ptr [SI],5
	- MOV word ptr[SI],5

## **The PTR Operator**

•Would we need to use the PTR operator in each of the following?

> MOV AL,BVAL MOV DL,[BX] SUB [BX],2 MOV CL,WVAL ADD AL,BVAL+1

.dataBVAL DB 10H,20H WVAL DW 1000H

MOV AL,BVAL MOV DL,byte ptr [BX] SUB [BX],byte ptr 2 MOV CL,byte ptr WVAL ADD AL,BVAL+1